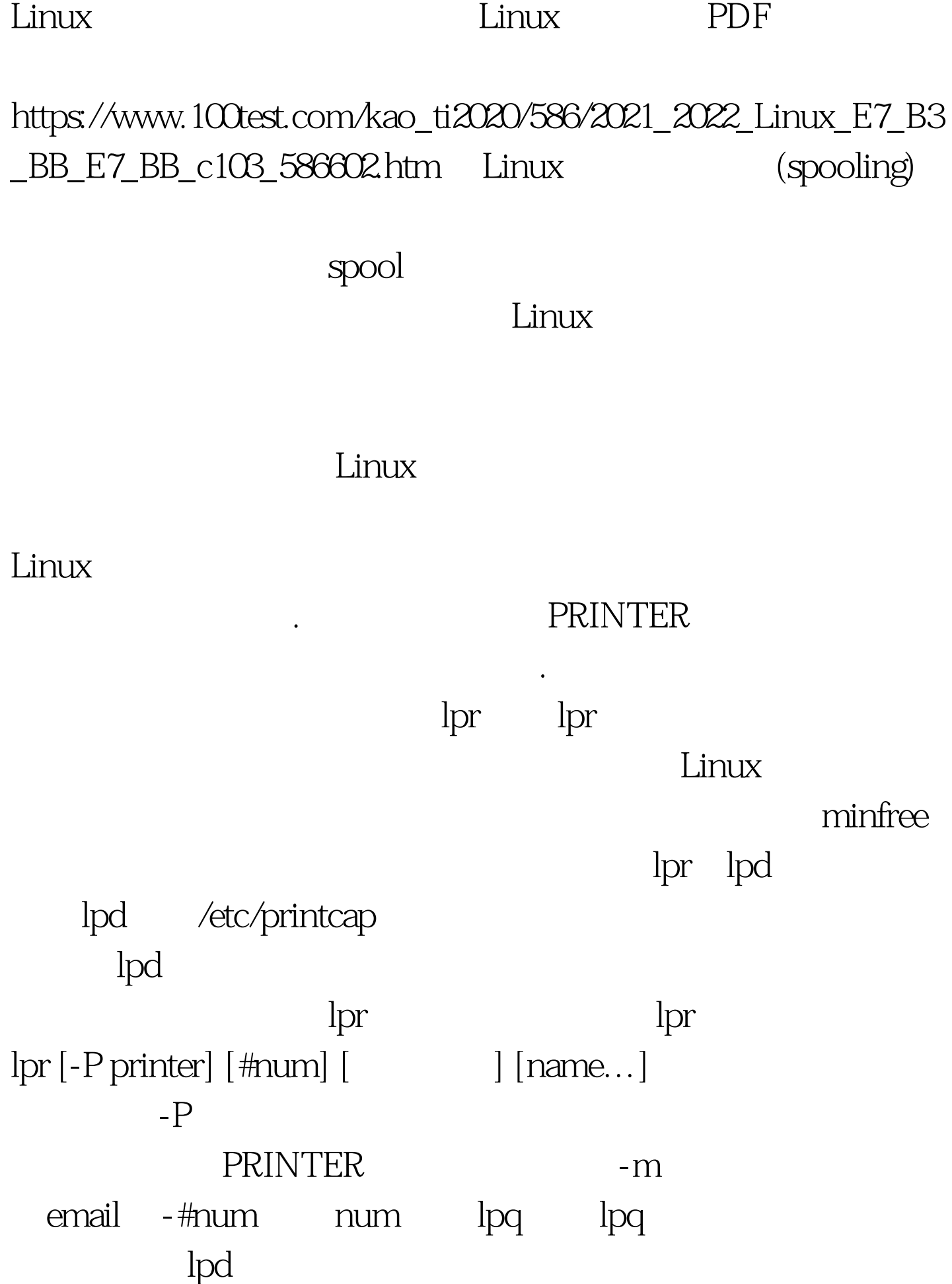

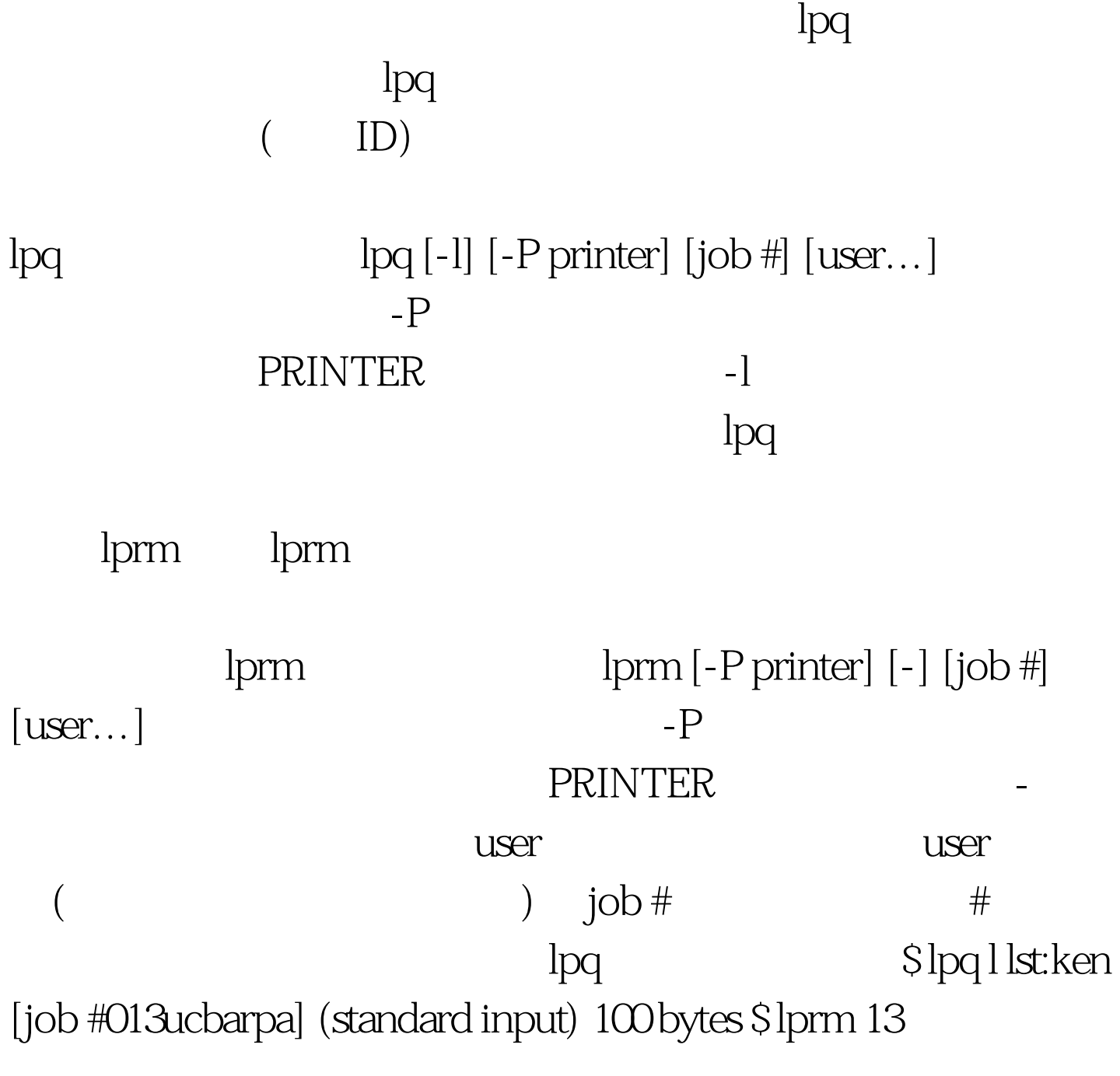

 $\sqrt{x}$ ar/spool/lpd

ps\_nff /var/spool/lpd/ps\_nff

linux 100Test

## www.100test.com